## **e-Class Notes**

Subject Name: Elements of Statistics Subject Code: BCA 3005 Topic: Median

By

Dr. RITESH AGRWAL Department of Computer Application UIET, CSJM University, Kanpur

### **Median**

"The median is that value of the variable which divides the group into two equal parts, one part comprising all values greater and other all values less than the median."-Conner

### **In case of ungrouped data**

Determination of median using following procedure.

(i) Data are arranged in ascending or descending order

(ii) Median is the value of  $\left(\frac{N+1}{2}\right)^{th}$  $\overline{\phantom{a}}$ J  $\left(\frac{N+1}{2}\right)$ J  $(N +$ 2  $\frac{1}{n}$  term, where N is the number of terms in the series

(iii) Locate median by the value of items are even, the median would be the mean of two mid terms.

Q. Calculate median for the following data.

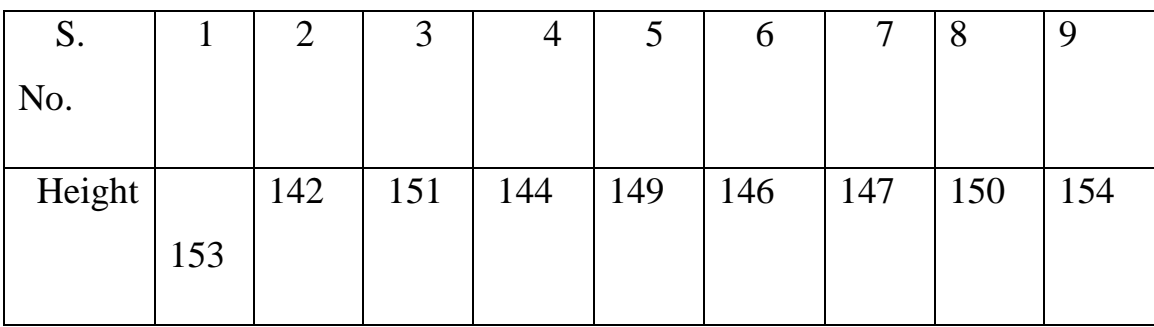

Sol. First, data arrange in ascending order

i.e. 142,144,146,147,149,150,151,153,154

The number of observations is odd then median = value of  $\left(\frac{N+1}{2}\right)^{th}$  $\overline{\phantom{a}}$ J  $\left(\frac{N+1}{2}\right)$  $\setminus$  $(N +$ 2  $\left(\frac{1}{n}\right)^n$  term  $Median = value of$ *th*  $\overline{\phantom{a}}$ J  $\left(\frac{9+1}{2}\right)$  $\setminus$  $(9+$ 2  $\left(\frac{9+1}{2}\right)^{m}$  term = value of 5<sup>th</sup> term

 $Median = 149$ 

Q. Calculate median for the following data.

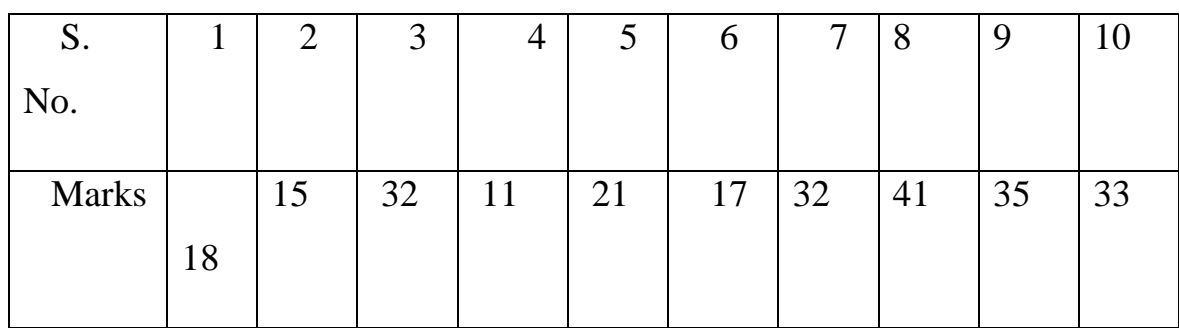

Sol. First, data arrange in ascending order

i.e. 11,15,17,18,21,32,32,33,35,41

The number of observations is even then

Median = Size of 
$$
\left(\frac{N+1}{2}\right)^{th}
$$
 term  
\n= Size of  $\left(\frac{10+1}{2}\right)^{th}$  term  
\n= Size of 5.5<sup>th</sup> term  
\n=  $\frac{Size \ of \ (5)^{th} \ term + Size \ of \ (6)^{th} \ term}{2}$ 

Median = 
$$
\frac{21+32}{2} = \frac{53}{2} = 26.5
$$

### **Determination of Median in discrete frequency distribution**

In case of discrete frequency distribution the procedure determining median is

(i) Data are arranged in ascending or descending order

(ii) Obtain the cumulative frequency

(iii) Find the  $\left(\frac{N+1}{2}\right)^{th}$ J J  $\left(\frac{N+1}{2}\right)$  $\setminus$  $(N +$ 2  $\left( \frac{1}{n} \right)^m$  term,

(iv) The corresponding value of  $x$  is Median.

Q. Calculate median for the following data.

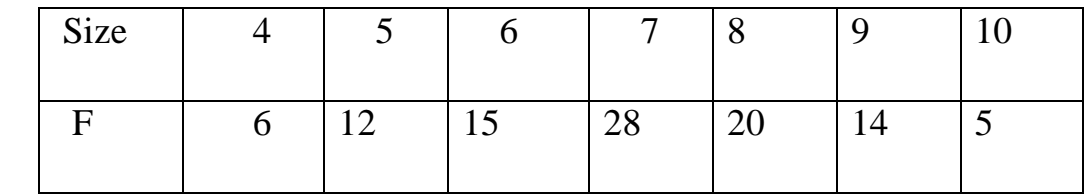

Sol.

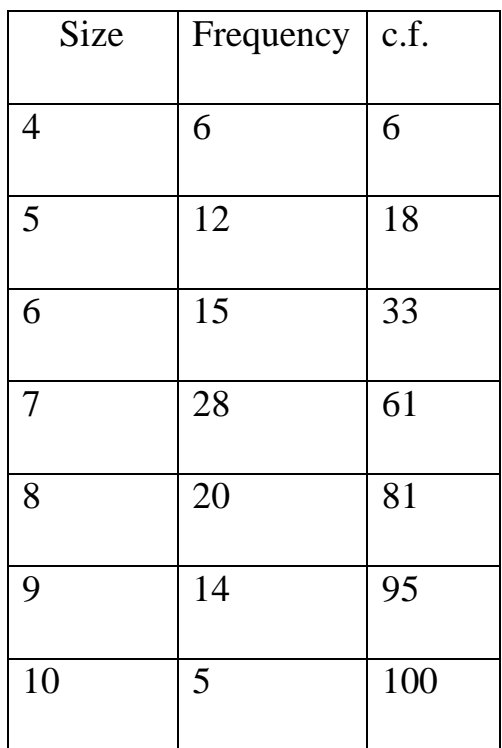

$$
\mathbf{N}=100
$$

$$
\left(\frac{N+1}{2}\right)^{th} \text{term} = \left(\frac{100+1}{2}\right)^{th} \text{term}
$$

 $(50.5)$ <sup>th</sup> term

It lies in the Size 7

 $Median = 7$ 

Q. Calculate median for the following data.

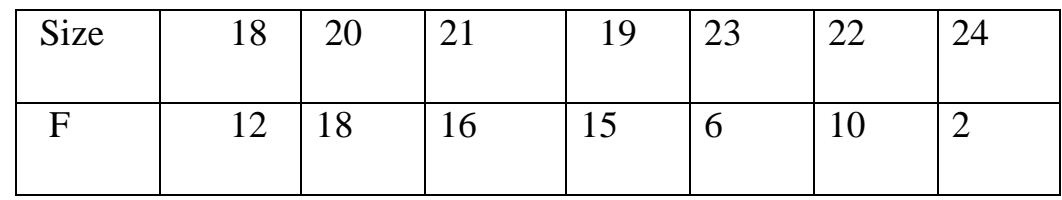

Sol.

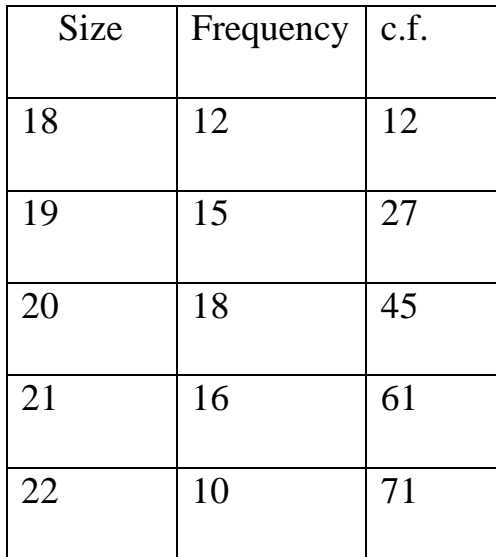

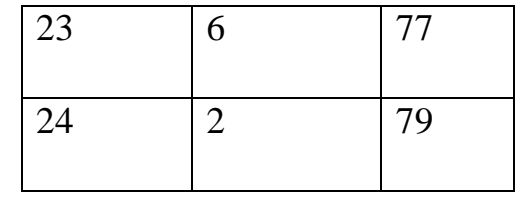

 $N = 79$ 

$$
\left(\frac{N+1}{2}\right)^{th} \text{term} = \left(\frac{79+1}{2}\right)^{th} \text{term}
$$

 $(40)^{th}$  term

It lies in the Size 20

 $Median = 20$ 

### **Determination of Median in continuous frequency distribution:**

In case of continues frequency distribution, the procedure determining median is

- (ii) Compute cumulative frequencies. (c.f.)
- (iii) Find the size of 2  $\frac{N}{2}$  th term.
- (iv) Corresponding Class is Median Class
- (V) Obtain the median value by applying the formula:

$$
M_d = l_1 + \left[\frac{\frac{N}{2} - c}{f} \times (l_2 - l_1)\right]
$$

Where:  $l_1$  = Lower limit of Median Class

 *l*  $L_2$  = Upper limit of Median Class

 $c =$  cumulative frequency of the class preceding Median Class

 $f = frequency of Median Class$ 

Remark: The median formula can be used only for continuous classes without any gaps, i.e., for exclusive type classification. If we are given a frequency distribution in which classes are of 'inclusive type' with gaps, then it must be converted into a continuous 'exclusive type' frequency distribution without any gaps before applying the formula

Q. Calculate the median for the following data:

| Class     | Frequency |
|-----------|-----------|
| Interval  |           |
| $0 - 10$  | 15        |
| $10 - 20$ | 20        |
| 20-30     | 25        |
| $30 - 40$ | 24        |

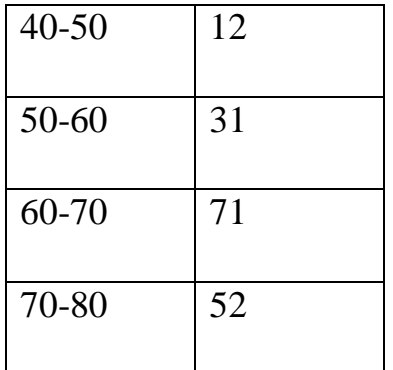

Sol. Median

$$
M_d = l_1 + \left[\frac{N}{2} - c \times (l_2 - l_1)\right]
$$

Where:  $l_1$  = Lower limit of Median Class

 *l*  $L_2$  = Upper limit of Median Class

c = cumulative frequency of the class preceding Median Class

f = frequency of Median Class

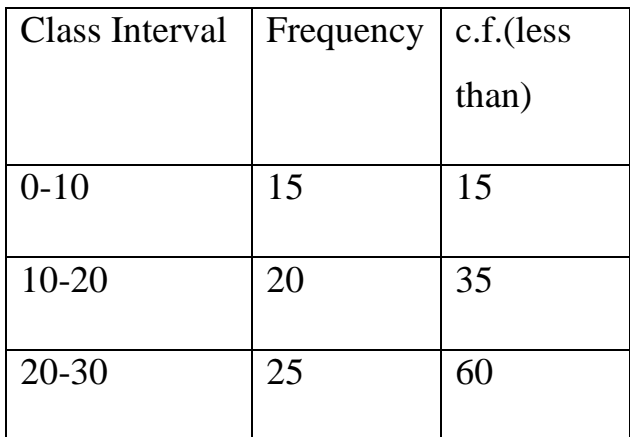

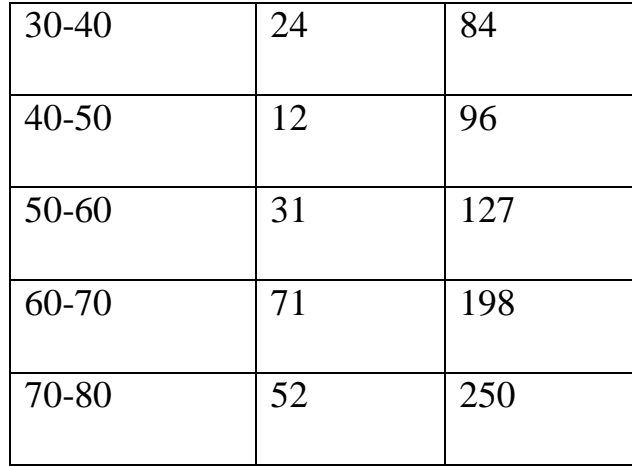

$$
\frac{N}{2} = \frac{250}{2} = 125
$$

C.f. "just after" than 
$$
\frac{N}{2}
$$
 is 127, hence (50-60) is median class

Therefore,

$$
M_{d} = l_{1} + \left[\frac{\frac{N}{2} - c}{f} \times (l_{2} - l_{1})\right]
$$
  

$$
l_{1} = 50
$$
  

$$
l_{2} = 60
$$
  

$$
c = 96
$$
  

$$
f = 31
$$

Substituting the values in the formula:

$$
M_d = l_1 + \left[\frac{\frac{N}{2} - c}{f} \times (l_2 - l_1)\right]
$$

$$
M_{d} = 50 + \left[\frac{125 - 96}{31} \times (60 - 50)\right]
$$
  

$$
M_{d} = 50 + \left[\frac{29}{31} \times 10\right]
$$
  

$$
M_{d} = 59.03
$$

Q. Compute median by using the following data:

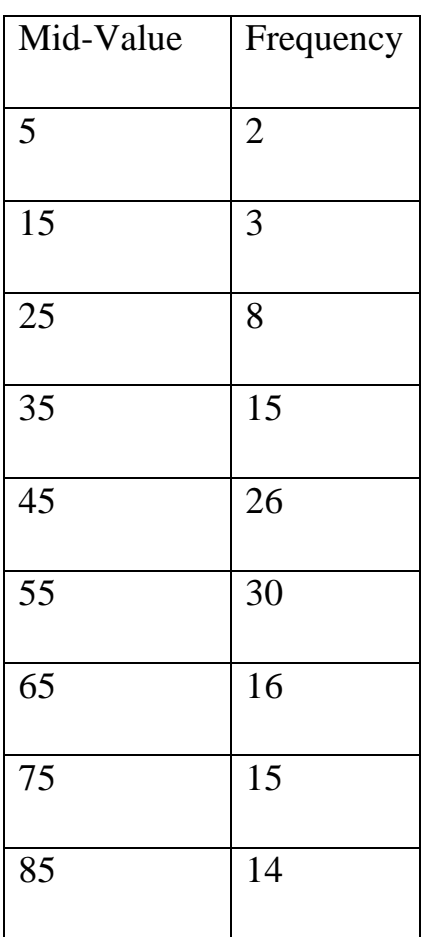

Sol.

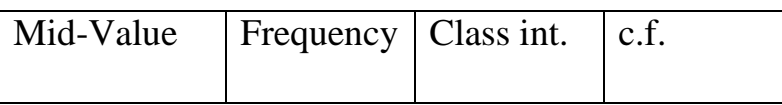

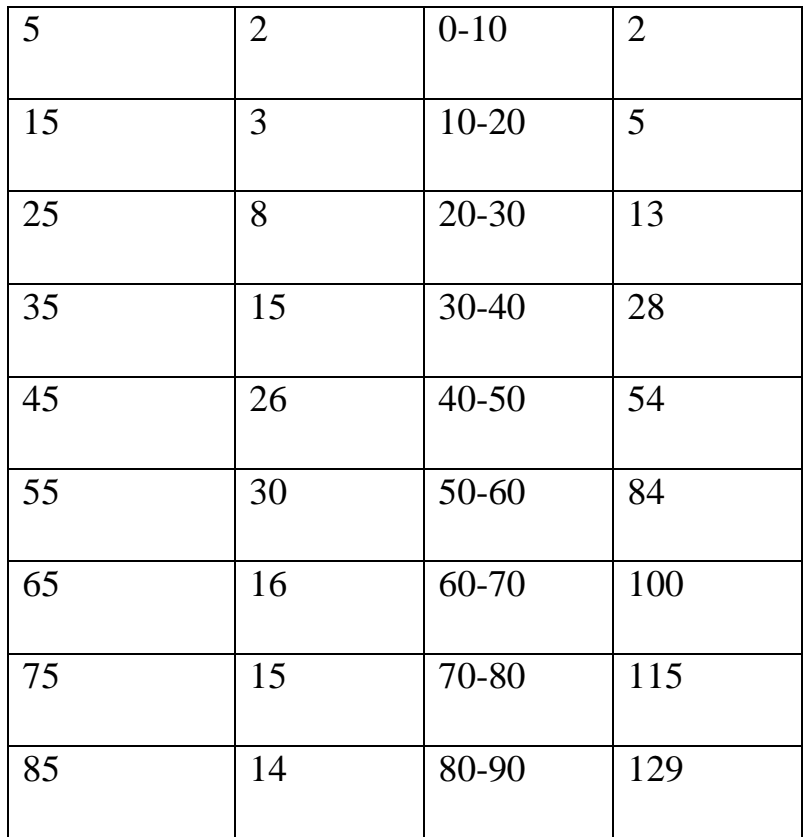

Median

$$
M_d = l_1 + \left[\frac{N}{2} - c \times (l_2 - l_1)\right]
$$

Where:  $l_1$  = Lower limit of Median Class

 *l*  $L_2$  = Upper limit of Median Class

c = cumulative frequency of the class preceding Median Class

f = frequency of Median Class

 $N = Total frequency$ 

Median Class: Following is the method of finding the Median Class

1. Calculate cumulative frequency (c.f.)

2. Find 
$$
\frac{N}{2}
$$

3. Convert mid value into Class Interval

4. Look for c.f. "just after" than 2 *N*

5. Corresponding Class is Median Class

Median Class:  $\frac{N}{2} = \frac{129}{2} = 64.5$ 2 129 2  $\frac{N}{2} = \frac{129}{3} =$ 

C.f. just greater than 64.5 is 84

Hence, 50-60 is Median Class.

Therefore,

$$
l_1 = 50
$$

$$
l_2 = 60
$$

$$
c = 54
$$

$$
f = 30
$$

Substituting the values in the formula:

$$
M_{d} = l_{1} + \left[\frac{\frac{N}{2} - c}{f} \times (l_{2} - l_{1})\right]
$$
  

$$
M_{d} = 50 + \left[\frac{64.5 - 54}{30} \times (60 - 50)\right]
$$
  

$$
M_{d} = 50 + \left[\frac{10.5}{30} \times 10\right]
$$
  

$$
M_{d} = 50 + [3.5] = 53.5
$$

Q. Calculate the median for the following data:

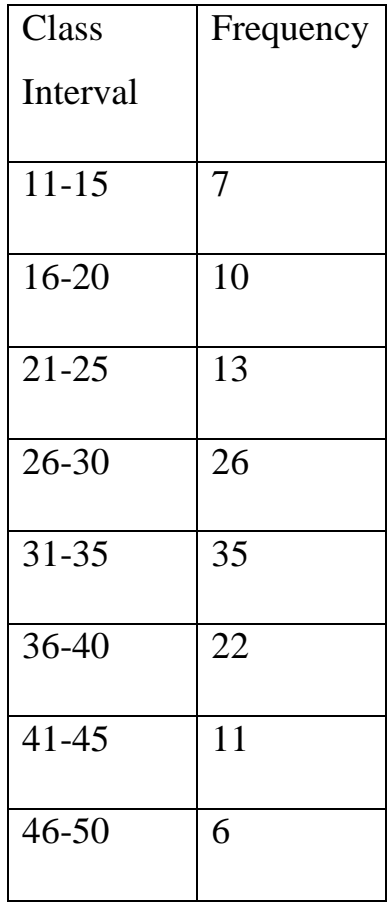

# Sol. Median

$$
M_d = l_1 + \left[\frac{\frac{N}{2} - c}{f} \times (l_2 - l_1)\right]
$$

Where:  $l_1$  = Lower limit of Median Class

 *l*  $L_2$  = Upper limit of Median Class

c = cumulative frequency of the class preceding Median Class

f = frequency of Median Class

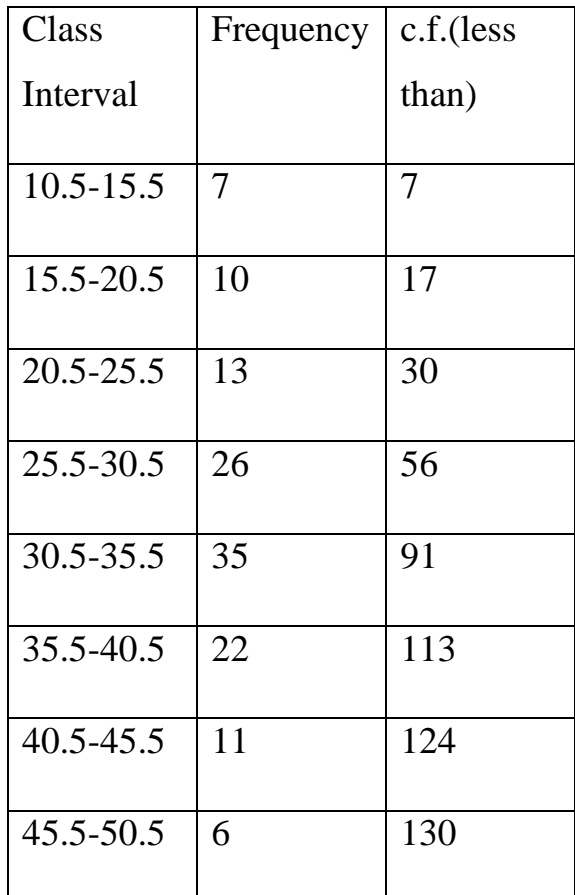

$$
\frac{N}{2} = \frac{130}{2} = 65^{th} \text{ term}
$$

C.f. "just after" than 2  $\frac{N}{2}$  is 91, hence (30.5-35.5) is median class

Therefore,

$$
M_{d} = l_{1} + \left[\frac{\frac{N}{2} - c}{f} \times (l_{2} - l_{1})\right]
$$
  

$$
l_{1} = 30.5
$$
  

$$
l_{2} = 35.5
$$

 $c = 56$  $f = 35$ 

Substituting the values in the formula, we have

$$
M_d = 30.5 + \left[\frac{65 - 56}{35} \times (35.5 - 30.5)\right]
$$
  

$$
M_d = 30.5 + \left[\frac{9}{35} \times 5\right]
$$

 $M_d = 31.7859$ 

References

- 1. S.C.Gupta and V.K. Kapoor- Fundamentals of statistics Sultan chand & sons , Delhi.
- 2. H.K. Dass, "Advanced Engineering Mathematics", S. Chand & Co., 9th Revised Ed.
- 2. J. K. Goyal and J. N. Sharma, "Mathematical Statistics", Krishna P. Media (P) Ltd., Meerut